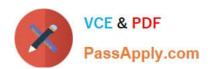

# 510-308<sup>Q&As</sup>

Sysbase powerbuilder professional 9.0

### Pass Sybase 510-308 Exam with 100% Guarantee

Free Download Real Questions & Answers PDF and VCE file from:

https://www.passapply.com/510-308.html

100% Passing Guarantee 100% Money Back Assurance

Following Questions and Answers are all new published by Sybase Official Exam Center

- Instant Download After Purchase
- 100% Money Back Guarantee
- 365 Days Free Update
- 800,000+ Satisfied Customers

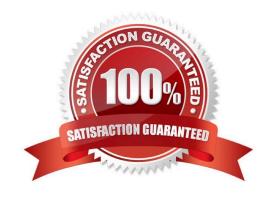

#### https://www.passapply.com/510-308.html 2021 Latest passapply 510-308 PDF and VCE dumps Download

#### **QUESTION 1**

| ь. | default PowerBuilder  | provides one global | inatanaa af what tun                 | aa af atandard alaaa | user chicote? | (Chases 2 |
|----|-----------------------|---------------------|--------------------------------------|----------------------|---------------|-----------|
| D١ | delault Fower Bulluer | provides one global | i ilistanc <del>e</del> di what typt | ts ui sianuaru uiass | usei objects: | (CHOOSE 3 |

- A. Message object
- B. Error object
- C. DynamicStagingArea object
- D. Pipeline object
- E. TraceObject object

Correct Answer: ABC

#### **QUESTION 2**

Which are VALID data types of an argument to a function? (Choose 3)

- A. Window
- B. Structure
- C. Pointer
- D. Any valid Java data type
- E. UserObject

Correct Answer: ABE

#### **QUESTION 3**

Which of the following are VALID treeview control functions? (Choose 2)

- A. PrintView
- B. AddPicture
- C. SortAll
- D. Retrieve

Correct Answer: BC

#### **QUESTION 4**

How do you call the event ue\_foo( ) asynchronously?

## VCE & PDF PassApply.com

https://www.passapply.com/510-308.html 2021 Latest passapply 510-308 PDF and VCE dumps Download

| A. EVENT POST ue_foo()                                                                                            |  |  |  |  |  |
|----------------------------------------------------------------------------------------------------|--|--|--|--|--|
| B. POST ue_foo()                                                                                                  |  |  |  |  |  |
| C. POSTEVENT ue_foo()                                                                                             |  |  |  |  |  |
| D. POST STATIC EVENT ue_foo()                                                                                     |  |  |  |  |  |
| Correct Answer: AD                                                                                                |  |  |  |  |  |
|                                                                                                    |  |  |  |  |  |
| QUESTION 5                                                                                                    |  |  |  |  |  |
| To populate an XML element with the value of a DataWindow column, add a child to an export template element.      |  |  |  |  |  |
| A. element                                                                                                    |  |  |  |  |  |
| B. DataWindow control reference                                                                                   |  |  |  |  |  |
| C. attribute                                                                                                    |  |  |  |  |  |
| D. DataWindow column                                                                                              |  |  |  |  |  |
| Correct Answer: B                                                                                                 |  |  |  |  |  |
|                                                                                                    |  |  |  |  |  |
| QUESTION 6                                                                                                    |  |  |  |  |  |
| Which of the following can be used to search for text across a multi-library PowerBuilder application? (Choose 2) |  |  |  |  |  |
| A. Object Browser                                                                                                 |  |  |  |  |  |
| B. Library Painter                                                                                                |  |  |  |  |  |
| C. Workspace Tab of System Tree                                                                                   |  |  |  |  |  |
| D. Clip Window                                                                                                    |  |  |  |  |  |
| Correct Answer: BC                                                                                                |  |  |  |  |  |
|                                                                                                    |  |  |  |  |  |
|                                                                                                    |  |  |  |  |  |
| QUESTION 7                                                                                                    |  |  |  |  |  |
| QUESTION 7 The GetRow() function returns:                                                                         |  |  |  |  |  |
|                                                                                                    |  |  |  |  |  |
| The GetRow() function returns:                                                                                    |  |  |  |  |  |

D. 1 if no row is current.

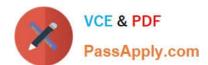

#### https://www.passapply.com/510-308.html 2021 Latest passapply 510-308 PDF and VCE dumps Download

Correct Answer: A

#### **QUESTION 8**

Which of these statements are TRUE concerning Encapsulation? (Choose 2)

- A. Variables are defined as private or protected to restrict access.
- B. Private or protected variables are accessed through method calls.
- C. To ensure complete encapsulation, instance variables should be defined as public.
- D. Private functions can be extended in object descendants.

Correct Answer: AB

#### **QUESTION 9**

If deployed as component to EAServer a PoweBuilder object can include which type of object?

- A. DataStore
- B. DataWindow
- C. ListBox
- D. StaticHyperLink

Correct Answer: A

#### **QUESTION 10**

Which is NOT a valid control?

- A. MDIClient
- B. OLEControl
- C. StaticHyperLink
- D. Transaction

Correct Answer: D

#### **QUESTION 11**

You need a popup context menu for your TreeView control. In which TreeView event should you put the code to show it?

### https://www.passapply.com/510-308.html

2021 Latest passapply 510-308 PDF and VCE dumps Download

- A. rbuttonup
- B. rbuttondown
- C. rightclicked
- D. clicked

Correct Answer: C

#### **QUESTION 12**

Given the following Custom Class User Object hierarchy n\_base / | \ n\_b1 n\_b2 n\_b3 Which of the following is VALID?

A. n\_base ln\_1 ln\_1 = CREATE USING n\_b2

B. n\_b1 ln\_1 ln\_1 = CREATE USING n\_b1

C. n\_base ln\_1 ln\_1 = CREATE USING "n\_b3"

D. n\_base In\_1, In\_2 In\_1 = CREATE USING In\_2

Correct Answer: C

510-308 VCE Dumps

510-308 Study Guide

510-308 Braindumps

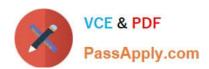

To Read the Whole Q&As, please purchase the Complete Version from Our website.

### Try our product!

100% Guaranteed Success

100% Money Back Guarantee

365 Days Free Update

**Instant Download After Purchase** 

24x7 Customer Support

Average 99.9% Success Rate

More than 800,000 Satisfied Customers Worldwide

Multi-Platform capabilities - Windows, Mac, Android, iPhone, iPod, iPad, Kindle

We provide exam PDF and VCE of Cisco, Microsoft, IBM, CompTIA, Oracle and other IT Certifications. You can view Vendor list of All Certification Exams offered:

https://www.passapply.com/allproducts

#### **Need Help**

Please provide as much detail as possible so we can best assist you. To update a previously submitted ticket:

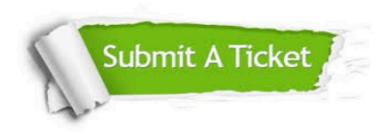

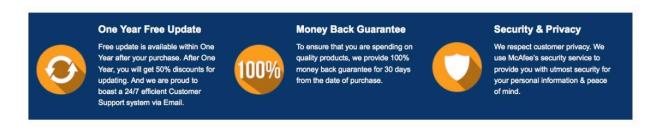

Any charges made through this site will appear as Global Simulators Limited.

All trademarks are the property of their respective owners.

Copyright © passapply, All Rights Reserved.